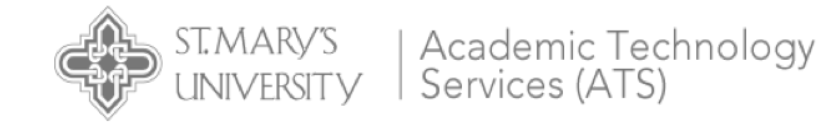

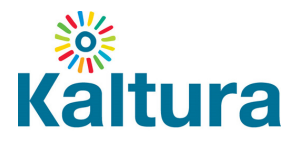

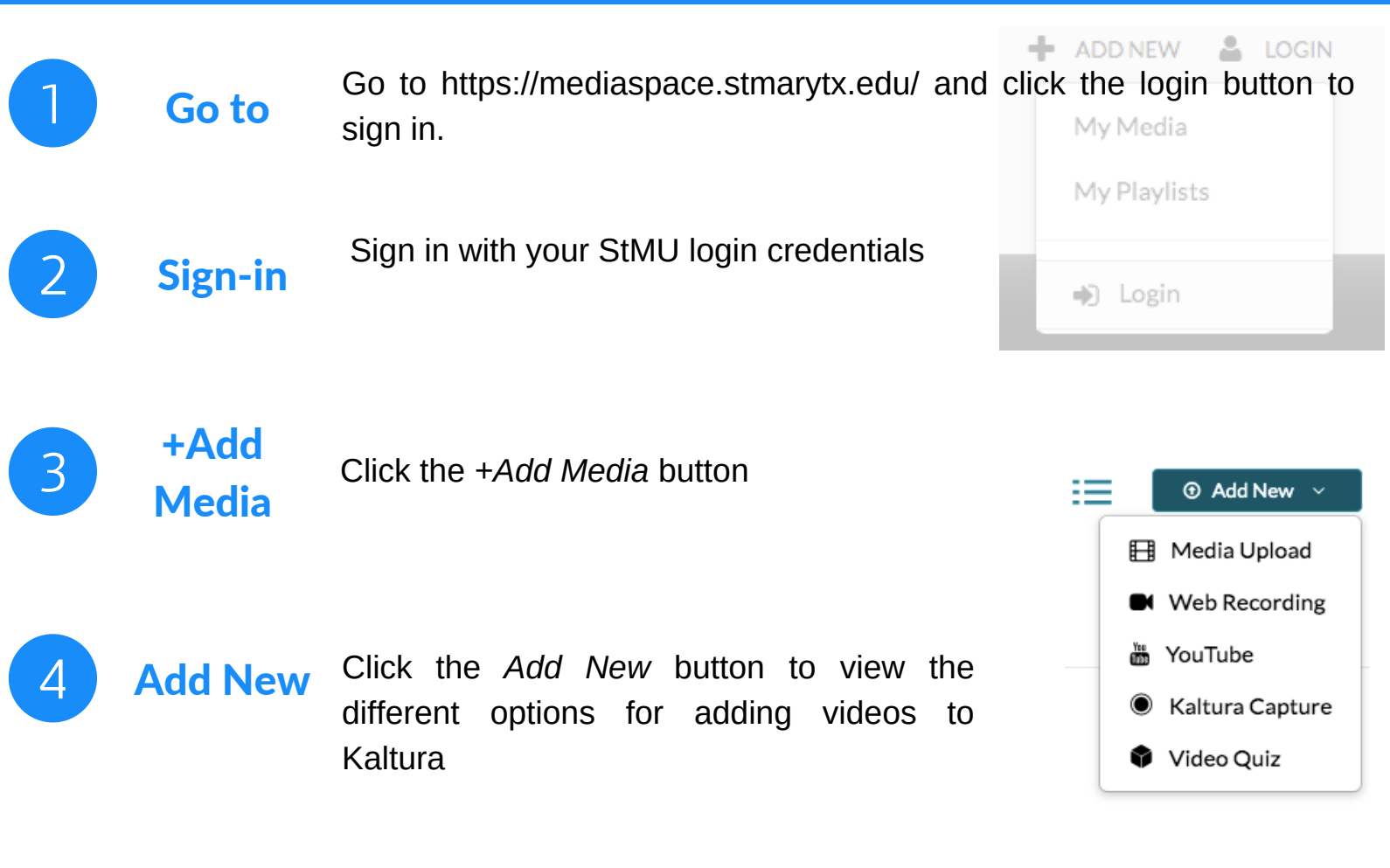

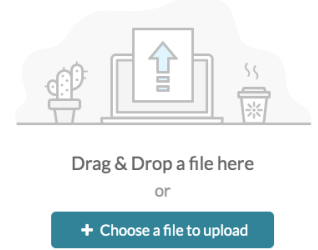

Upload previously recorded videos stored on your device.

### Media Upload Web Recording YouTube

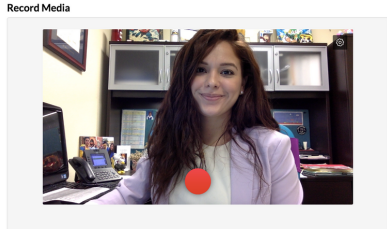

Record a webcam video in your browser with Canvas.

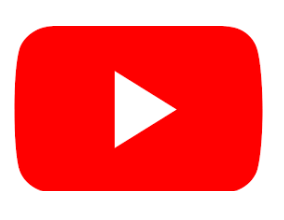

Import videos from YouTube to your My Media area and get rid of the worry of ads.

### Kaltura Capture

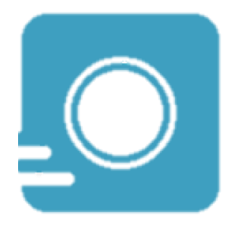

Desktop recorder that allows for more editing and screen recording.

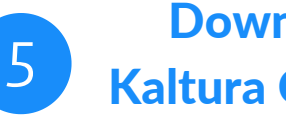

**Download** Kaltura Capture

Click the *Kaltura Capture* button to begin the download.

# VIDEO SUPPORT

Kaltura Knowledge - Search to find answers to common questions https://knowledge.kaltura.com/help

https://learnit.hoonuit.com/5825/learnit?cn=stmarytxcas Hoonuit Training - Adobe® Premiere® Pro Creative Cloud 2018

https://learnit.hoonuit.com/5874/learnit?cn=stmarytxcas Hoonuit Training - Camtasia® 9 for Windows® and Camtasia Mac® 3

## ATS TRAINING

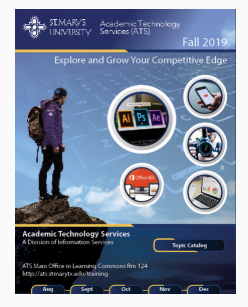

Check out our workshops offered every semester.

ATS Workshops The Schedule an Appointment The Hoonuit

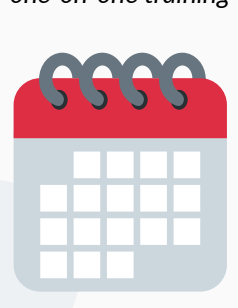

Email Felicia Cruz at fcruz4@stmarytx.edu or book a time at https://calendly.com/fcruz4

*group training one-on-one training self-paced training*

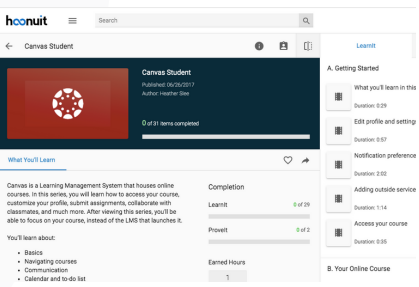

Access video training at the links provided above or search the site for other topics.

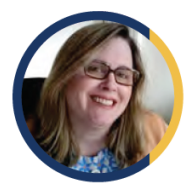

Kathe

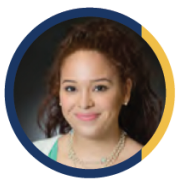

Felicia

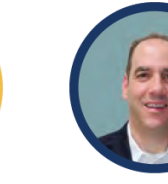

Angel

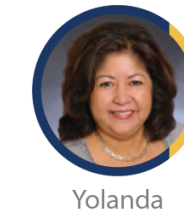

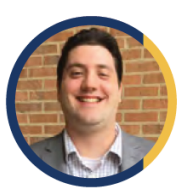

Liza

Kevin

## **Academic Technology Services** Create • Innovate • Transform

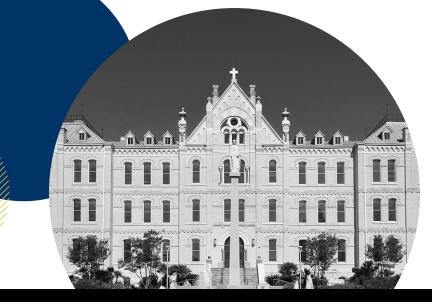

Exec. Dir. of Academic **Technology Services** Academic Technology Services provides faculty, students, and staff with the training, support, and development to infuse educational technology and media services throughout St. Mary's teaching and learning environment.

Jeff Schomburg

Our offices are located in the Charles L. Cotrell Learning Commons.

© St. Mary's University | (210) 431-2054 | ats@stmarytx.edu | http://ats.stmarytx.edu